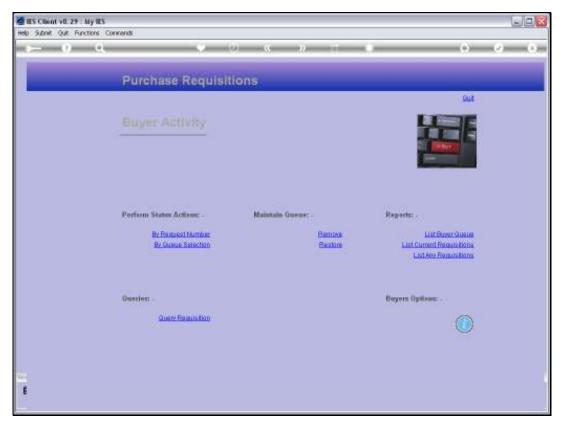

Slide 1 Slide notes:

| <u> </u>                                                                                                    | Q                                                                                                    | e e e                                                                                                    |
|----------------------------------------------------------------------------------------------------|----------------------------------------------------------------------------------------------------|----------------------------------------------------------------------------------------------------|
|                                                                                                    | Purchase Requisitions                                                                                                    |                                                                                                    |
|                                                                                                    |                                                                                                    | But                                                                                                    |
|                                                                                                    | Buyer Activity                                                                                                    |                                                                                                    |
| INGLE SELECT: REQ                                                                                                    | UB15                                                                                                    |                                                                                                    |
| SELECT REQUEST                                                                                                    |                                                                                                    |                                                                                                    |
| 1: 2411<br>2: 149:<br>3: 1521<br>4: 140:<br>5: 1421<br>6: 153:70<br>9: 154170<br>8: 155:71<br>9: 159173<br>10: 165:75<br>11: 164175<br>12: 165:75<br>13: 1391 | Reen Confirmed Fride!<br>Conf Fride: 20.00 - Reed Alloration!<br>Reed Confirmed Fride!<br>Reed Confirmed Fride!<br>Conf Pride: 1.14<br>Reed Confirmed Fride!<br>Reed Confirmed Fride!<br>Reed Confirmed Fride!<br>Reed Confirmed Fride!<br>Reed Confirmed Fride!<br>Reed Confirmed Fride!<br>Reed Confirmed Fride!<br>Conf Pride: 982.66 | <ul> <li>3006413 Olympus Comedia Marter Fro 4.2<br/>Direct Hoto Paper</li> <li>3006412 Olympus Camedia Marter Fro 4.3<br/>3006412 Olympus Camedia Marter Fro 4.3<br/>3006412 Olympus Camedia Marter Fro 4.2<br/>30010517 Tubelans Valve<br/>Thirect Fro Feck, Nodel HSS<br/>hib00005 Mair Shappo, Lucia, 850ml<br/>0200540 Canon Eco 204 Digital Body<br/>0150015 Olympus Ciplus Toom 105 08 Fit<br/>1219530 Opter T12/125 Compact Tripod<br/>0204194 Canon Skow Flash<br/>3006412 Olympus Camedia Master Pro 4.2</li> </ul> |
|                                                                                                    | Select ALL Show FullLine Cancel OK                                                                                                    |                                                                                                    |

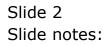

| <u> </u>                                                                                                    | Q                                                                                                    | e e e                                                                                                    |
|----------------------------------------------------------------------------------------------------|----------------------------------------------------------------------------------------------------|----------------------------------------------------------------------------------------------------|
|                                                                                                    | Purchase Requisitions                                                                                                    |                                                                                                    |
|                                                                                                    |                                                                                                    | But                                                                                                    |
|                                                                                                    | Buyer Activity                                                                                                    |                                                                                                    |
| INGLE SELECT: REQ                                                                                                    | UB15                                                                                                    |                                                                                                    |
| SELECT REQUEST                                                                                                    |                                                                                                    |                                                                                                    |
| 1: 2411<br>2: 149:<br>3: 1521<br>4: 140:<br>5: 1421<br>6: 153:70<br>9: 154170<br>8: 155:71<br>9: 159173<br>10: 165:75<br>11: 164175<br>12: 165:75<br>13: 1391 | Reen Confirmed Fride!<br>Conf Fride: 20.00 - Reed Alloration!<br>Reed Confirmed Fride!<br>Reed Confirmed Fride!<br>Conf Pride: 1.14<br>Reed Confirmed Fride!<br>Reed Confirmed Fride!<br>Reed Confirmed Fride!<br>Reed Confirmed Fride!<br>Reed Confirmed Fride!<br>Reed Confirmed Fride!<br>Reed Confirmed Fride!<br>Conf Pride: 982.66 | <ul> <li>3006413 Olympus Comedia Marter Fro 4.2<br/>Direct Hoto Paper</li> <li>3006412 Olympus Camedia Marter Fro 4.3<br/>3006412 Olympus Camedia Marter Fro 4.3<br/>3006412 Olympus Camedia Marter Fro 4.2<br/>30010517 Tubelans Valve<br/>Thirect Fro Feck, Nodel HSS<br/>hib00005 Mair Shappo, Lucia, 850ml<br/>0200540 Canon Eco 204 Digital Body<br/>0150015 Olympus Ciplus Toom 105 08 Fit<br/>1219530 Opter T12/125 Compact Tripod<br/>0204194 Canon Skow Flash<br/>3006412 Olympus Camedia Master Pro 4.2</li> </ul> |
|                                                                                                    | Select ALL Show FullLine Cancel OK                                                                                                    |                                                                                                    |

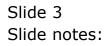

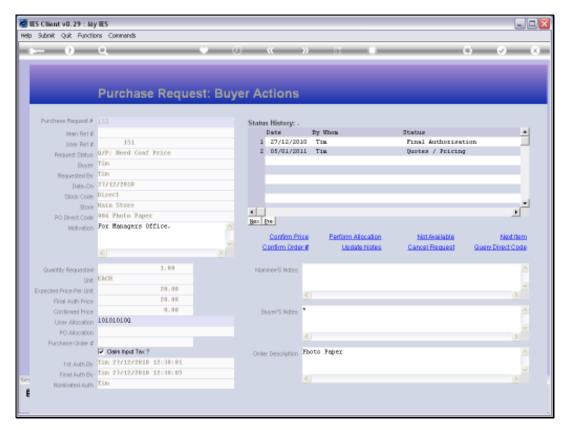

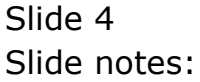

| Subnik Quik Functi                 | ons Commands                            |          |                              |                    |                     |                  |
|------------------------------------|-----------------------------------------|----------|------------------------------|--------------------|---------------------|------------------|
|                                    | Q                                       | • 0      | (( ))                        |                    |                     |                  |
|                                    |                                         |          |                              |                    |                     |                  |
|                                    |                                         |          |                              |                    |                     |                  |
|                                    | Durchoos Derus                          | ati Duna | . Antinung                   |                    |                     |                  |
|                                    | Purchase Reque                          | SI. DUYE | er Actions                   |                    |                     |                  |
|                                    |                                         |          |                              |                    |                     |                  |
| Purchase Request #                 |                                         |          | Status History: -            |                    |                     |                  |
| Main Ret #                         |                                         |          | Date                         | By Whom            | Status              |                  |
| User Ret #                         |                                         |          | 1 27/12/2010<br>2 05/01/2011 | Tin                | Final Authorizatio  | m _              |
|                                    | 0/P: Need Coaf Frice                    |          | 2 05/01/2011                 | 118                | Quotes / Fricing    |                  |
| Buyer                              |                                         |          |                              |                    |                     |                  |
| Requested By                       |                                         |          |                              |                    |                     |                  |
|                                    | 27/12/2010                              |          |                              |                    |                     |                  |
| Stock Corle                        | Direct Voice Change                     |          |                              |                    |                     |                  |
|                                    | Main Store                              |          |                              |                    |                     |                  |
| PO Direct Cosle                    | 004 Photo Paper<br>For Hanagers Office. |          | Nex Dre                      |                    |                     | _                |
| Motivation                         | For Hanagers office.                    |          | Confirm Price                | Perform Allocation | NotAvailable        | Nettien          |
|                                    |                                         | ~        | Confirm Order #              |                    | Cancel Request      | Query Direct Cod |
|                                    | <u>&lt;</u>                             | X        | Statistic States             | Second County      | Southan transporter | Statip Miles Cha |
| Quantity Requested                 | 1.00                                    |          | Noninee'S Noteo              |                    |                     |                  |
|                                    | EACH                                    |          | 14041810010140000            |                    |                     |                  |
| orm.<br>Interested Price Per Unit. |                                         |          |                              |                    |                     |                  |
| Final Auth Price                   |                                         |          |                              |                    |                     |                  |
| Continued Price                    |                                         |          | Buver'S Noteo                |                    |                     |                  |
| User Allocation                    | 101010100                               |          |                              |                    |                     |                  |
| PO Allocation                      |                                         |          |                              |                    |                     |                  |
| Purchase Order #                   |                                         |          |                              |                    |                     |                  |
|                                    | Gains Input Tex ?                       |          | Order Description R          | oto Paper          |                     |                  |
| 1st Auth By                        | Tim 27/12/2010 12:38:01                 |          |                              |                    |                     |                  |
| Final Auth By                      | Tim 27/12/2010 12:38:05                 |          |                              |                    |                     |                  |
|                                    | Tin                                     |          |                              |                    |                     |                  |

## Slide 5

Slide notes: On a Purchase Request, the Buyer may record some notes.

| -                          |                         |           | i a si                                                                                                    |                            |                  | *                 |
|----------------------------|-------------------------|-----------|----------------------------------------------------------------------------------------------------|----------------------------|------------------|-------------------|
|                            | <u></u>                 |           | / <u> </u>                                                                                                    | and a summer of the summer |                  | 7                 |
|                            |                         |           |                                                                                                    |                            |                  |                   |
|                            |                         |           |                                                                                                    |                            |                  |                   |
|                            | Purchase Requ           | lest: Buy | er Actions                                                                                                    |                            |                  |                   |
|                            |                         |           |                                                                                                    |                            |                  |                   |
| Berthers Beganitit         |                         |           | Status History: -                                                                                                    |                            |                  |                   |
| Main Bert d                |                         |           | and the second of the second second se | (Ivon                      | Status           |                   |
| time Bert #                | .153.                   |           | 1 27/12/2010 Tu                                                                                                    |                            | Final Authorizat |                   |
| Report Struct              | 0/71 Reed Goat France   |           | 2 05/01/2011 Ti                                                                                                    | R                          | Quotes / Tricing |                   |
| Bayer                      | 1100                    |           |                                                                                                    |                            |                  |                   |
| Reported by                | THE                     |           |                                                                                                    |                            |                  |                   |
| Dete-On                    | 2373272828              |           |                                                                                                    |                            |                  |                   |
| Tiotic Code                |                         |           |                                                                                                    |                            |                  |                   |
|                            | MALE STORE              |           | 41                                                                                                    |                            |                  | - añ              |
| PO Dang Code               | For Honogers Office.    |           | Canada and Canada and Canada and Canada and Canada and Canada and Canada and Canada and Canada and Canada and C                                                                                                    |                            |                  |                   |
| :M00/0009                  | oron managers orrive.   |           | Confirm Price                                                                                                    | Perform Alexator           | - Not Available  | t-last Dam        |
|                            |                         |           | Confirm Order #                                                                                                    | Undate Notes               | Cancel Request   | Query Direct Code |
|                            | <u>\$1</u>              |           |                                                                                                    |                            |                  | 90 - S            |
| Quality Reported           | 3.19                    |           | remicer/Situtes                                                                                                    |                            |                  |                   |
| 1018                       | CAON .                  |           |                                                                                                    |                            |                  |                   |
| specified Friday From 1848 | 29.48                   |           |                                                                                                    |                            |                  |                   |
| Final Auto Price           |                         |           | 2                                                                                                    |                            |                  |                   |
| Carthees Frice             |                         |           | SANTENDES *                                                                                                    |                            |                  |                   |
| Liter Allocality           |                         |           |                                                                                                    |                            |                  |                   |
| HS-salecares               |                         | -         |                                                                                                    |                            |                  | 10                |
| Further-Order d            | Own rout Tax?           |           | Gray beauging Thoto                                                                                                    | Foner                      |                  |                   |
| Contraction in             | TEN 11/12/1818 12:38/81 |           | COM DESCRIPTION OF ANY OF                                                                                                    | 37843                      |                  |                   |
| Firm Auder Inc.            | Tim 27/12/2010 12:30:03 |           |                                                                                                    |                            |                  |                   |
| National Auto              |                         |           |                                                                                                    |                            |                  | 1                 |

## Slide 6

Slide notes: The 'Update Notes' function must be used to record Notes, because the Purchase Request does not have a 'save' function at this stage.

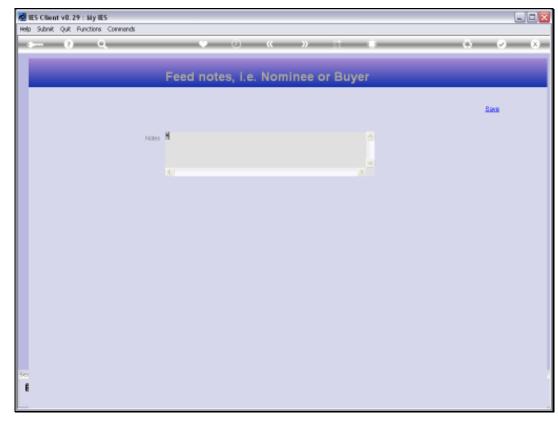

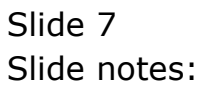

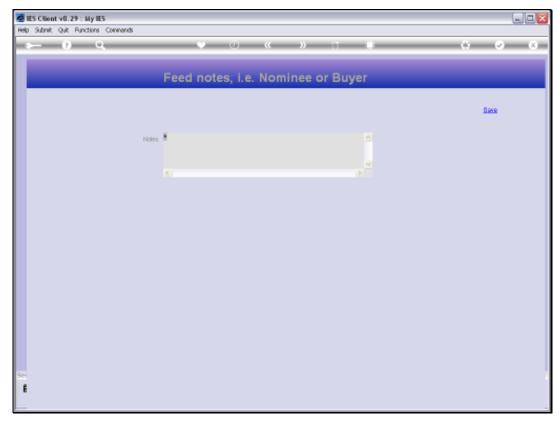

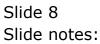

|                                     | a –                     | 0-10    |                                  |                     | - 0-              |
|-------------------------------------|-------------------------|---------|----------------------------------|---------------------|-------------------|
|                                     |                         |         |                                  |                     |                   |
|                                     |                         |         |                                  |                     |                   |
|                                     | All and a second second |         | N W                              |                     |                   |
|                                     | <b>Purchase Reque</b>   | st: Buy | er Actions                       |                     |                   |
|                                     |                         |         |                                  |                     |                   |
| Perfore Report #                    |                         |         | Status History: .                |                     |                   |
| Main Bert d                         |                         |         | Date By Whom                     | Status              |                   |
| time fort d                         | 151                     |         | 1 27/12/2010 Tim                 | Final Authorization | 1 2               |
| Request Statut                      | 0/71 Need Goat Frane    |         | 2 05/01/2011 Tim                 | Quotes / Tricing    |                   |
| Buyer                               | CLP5                    |         |                                  |                     |                   |
| Reported By                         | Tim.                    |         |                                  |                     |                   |
|                                     | 23/12/2628              |         |                                  |                     |                   |
| Those cover                         |                         |         |                                  |                     |                   |
|                                     | MALE STORE              |         | **                               |                     |                   |
| PO Dead Orde                        | 194 Photo Paper         |         |                                  |                     | <u> </u>          |
| 300/0003                            | For Managers Office.    | 12      |                                  |                     |                   |
|                                     |                         |         | Confern Erice Eerform Alocation  | biotAvailable       | Elect Dam         |
|                                     | #1                      | - 31    | Confirm Order # Undata Hotes     | Cancel Remuest      | Quary Direct Code |
|                                     |                         |         |                                  |                     |                   |
| Guntly Reported                     |                         |         | reminerStore                     |                     |                   |
|                                     | 29.48                   |         |                                  |                     |                   |
| pecked Fride Per 1848               |                         |         |                                  |                     | - 2               |
| Final Auto Price<br>Contrient Price |                         |         | Guard same Bayer antes a note.   |                     |                   |
| Conteness Price                     |                         |         | Source antes Bayer antes a notes |                     |                   |
| HS-salocation                       |                         |         |                                  |                     |                   |
| Purchase Order d                    |                         |         |                                  |                     | 1                 |
| TOWNSERVER,                         | 2 Gain Input Tex ?      |         | Crow Descention Photo Paper      |                     |                   |
| Dist Autority                       | TER 17/12/1018 12:38:01 |         | Contraction (11) 2010/2012/2012  |                     |                   |
| Firmi Auder Inc.                    | Tip 27/12/2010 12:30:05 |         |                                  |                     |                   |
|                                     | tim 7                   |         |                                  |                     | 1                 |

## Slide 9

Slide notes: The Note is now recorded on the Purchase Request, and it can be changed any number of times, as required.

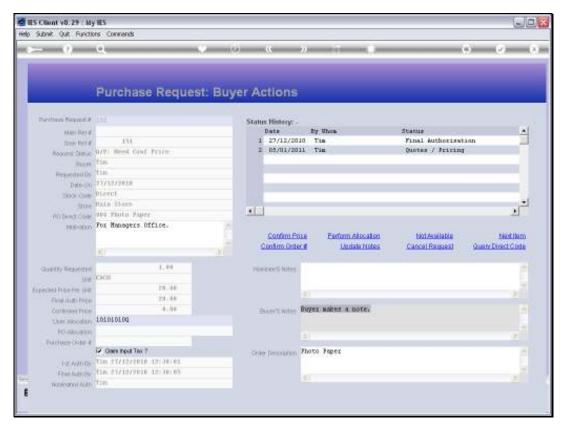

Slide 10 Slide notes:

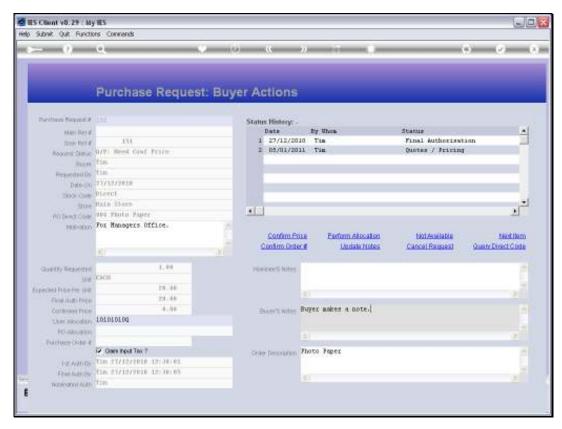

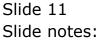